## **RETROUVER SON CODE EID**

Pour retrouver votre Code EID d'une fréquence DAB+ :

- Se rendre sur ce site : <https://www.laradiodab.fr>
- Retrouver votre multiplex dans la liste

## Métropolitain n°1

Canal: 8B

Eld: F043

- Carte interactive des émetteurs

- Couverture théorique (source : rplusd.io)

Émetteur local :

- ( ? ? | ? ? ) Boulogne-sur-Mer : 4 kW + 5,3 kW (Saint-Martin-Boulogne)

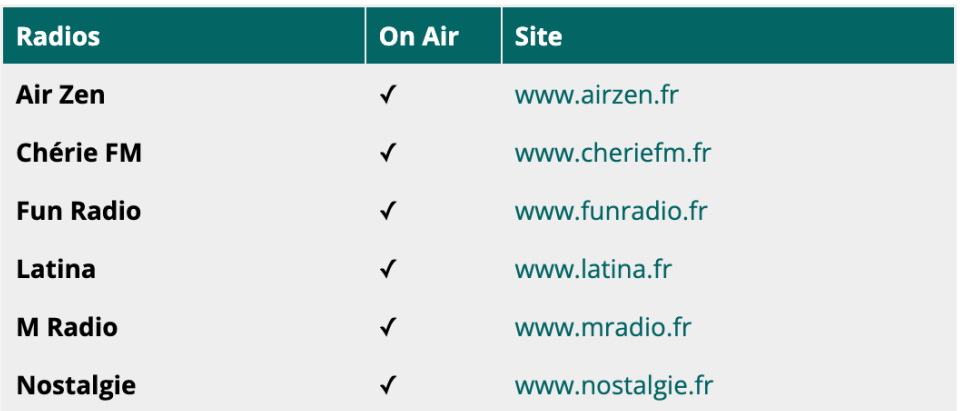